Your helping hand for invoice entry in Pegasus Opera 3

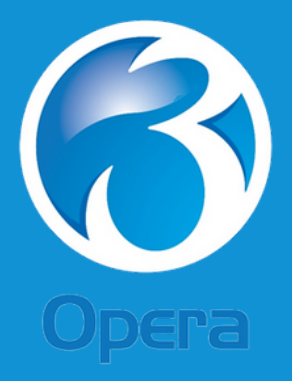

[www.appliedbusiness.co.uk](https://www.appliedbusiness.co.uk/contact-us/)

## **appliedbusiness**

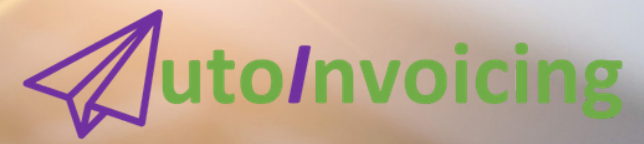

#### Why you should use AutoInvoicing

In many accounts payable (AP) departments employees can easily become trapped in a cycle of tedious manual invoice processing.

Having to enter volumes of supplier invoices can be cumbersome, messy, slow and overwhelming.

Typical invoice processing pitfalls include -

- multiple document touch points from physical document preparation and document routing
- time-consuming manual data entry
- undetected errors
- lengthy approval processes
- missed payment discounts

#### Fact -

When asked "What is the biggest barrier to success in improving AP Operations," the majority of respondents (52%) said an overreliance on people and paper-based processes was holding them back.

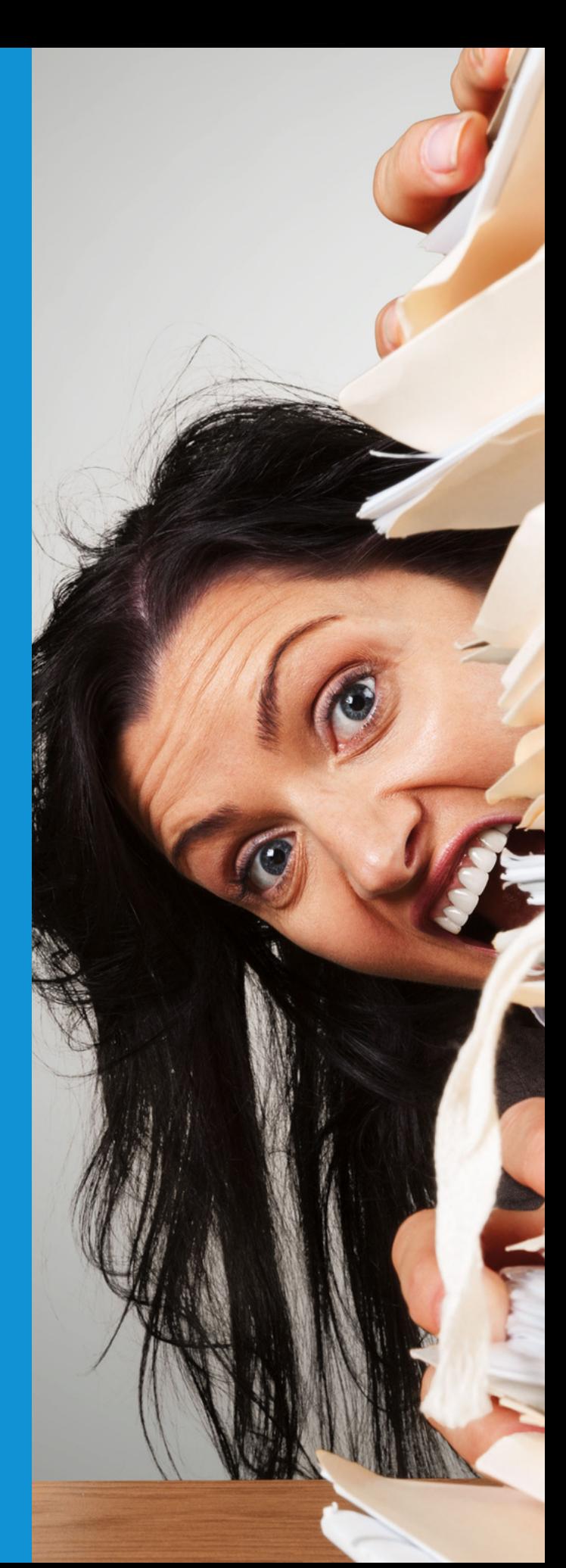

#### Out with the old

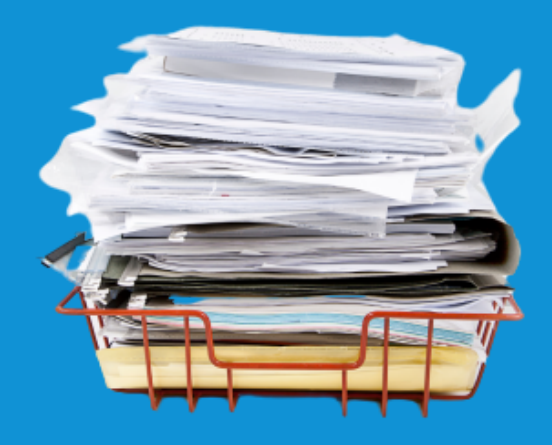

### in with the new

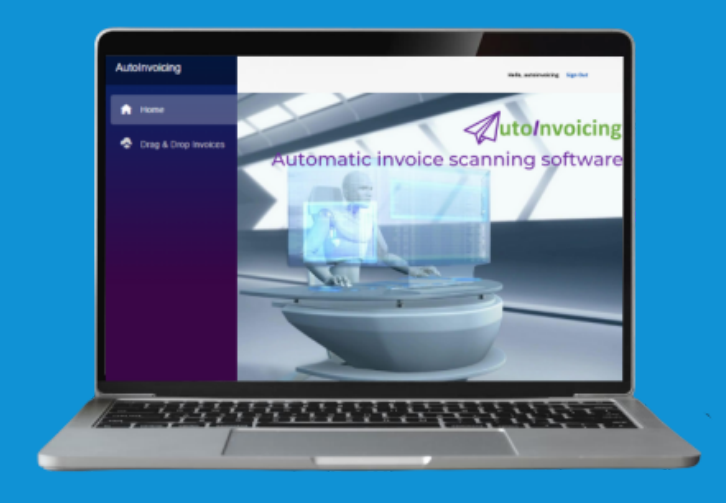

## 5 Easy steps to automating your invoice in-tray

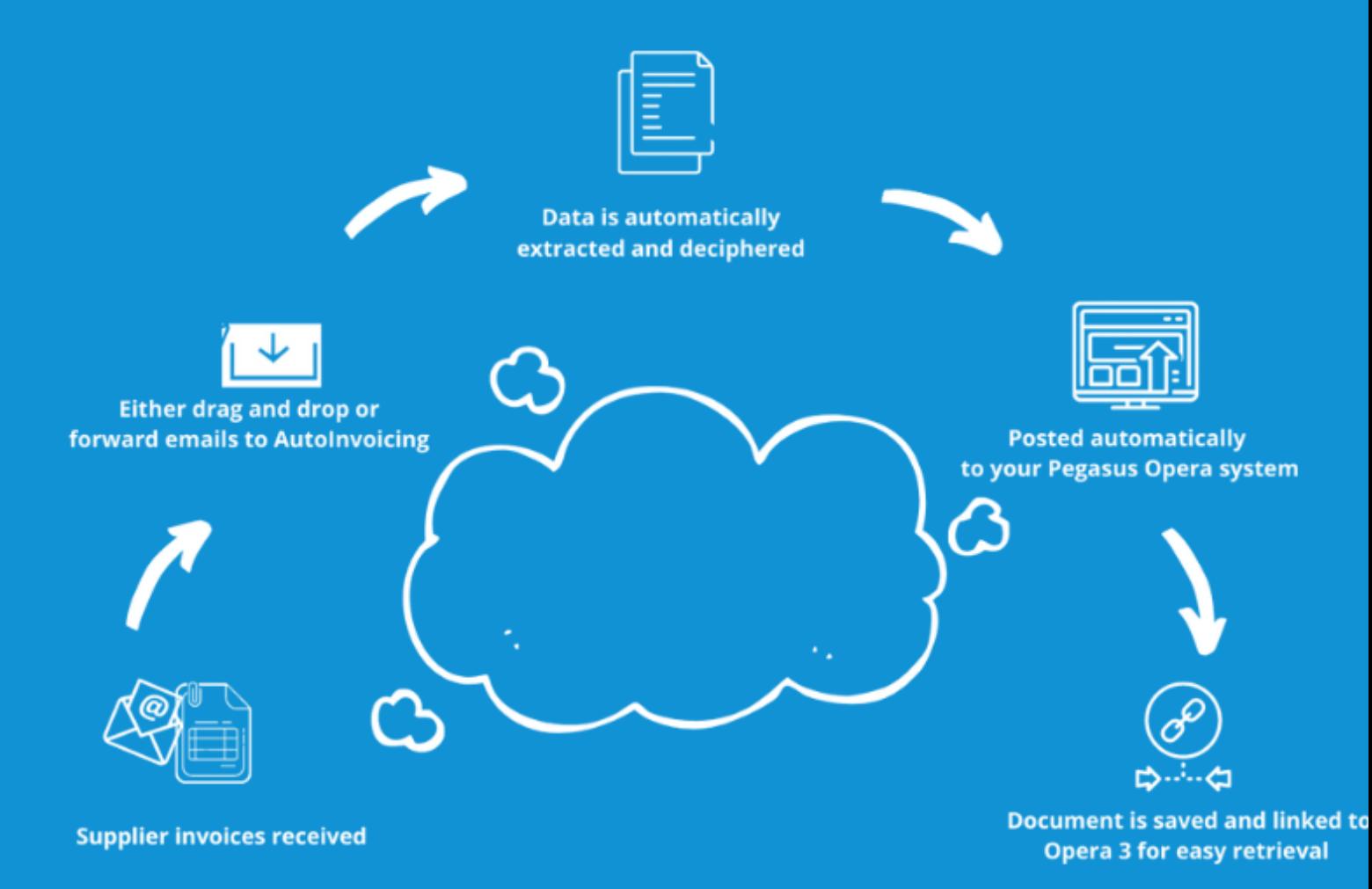

### Key Features

- Easy drag and drop  $\bullet$
- Auto redirect supplier invoices  $\bullet$ using Outlook forwarding rules
- **High accuracy**  $\bullet$
- Easily manage high volumes  $\bullet$
- View invoices in Opera 3
- Any supplier invoice type  $\bullet$
- Available in Lite, Standard, Premium and Premium Plus for any size SME
- Match your invoices to purchase orders

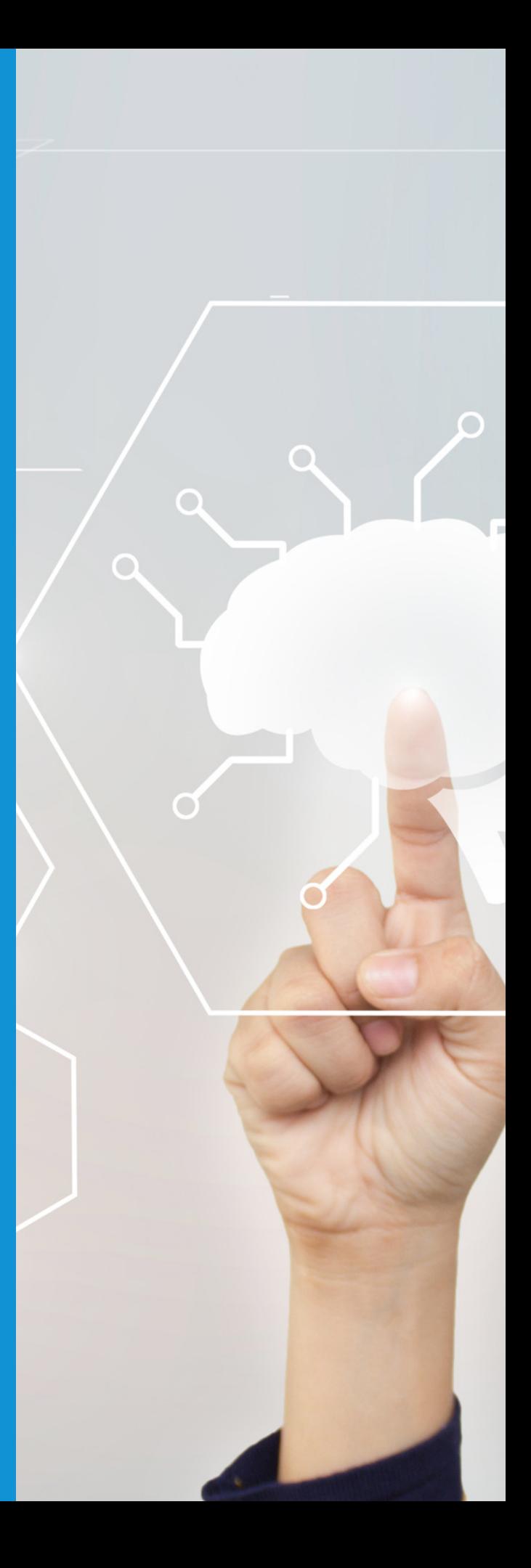

Click to book a demo or [request](https://www.appliedbusiness.co.uk/contact-us/) a call [back](https://www.appliedbusiness.co.uk/contact-us/)

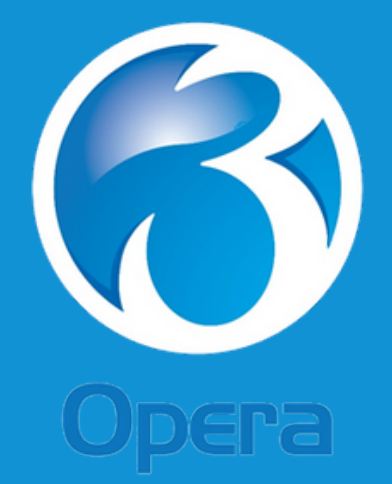

Specially designed for Pegasus Opera 3

[www.appliedbusiness.co.uk](https://www.appliedbusiness.co.uk/contact-us/)

# **appliedbusiness**

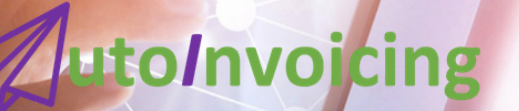